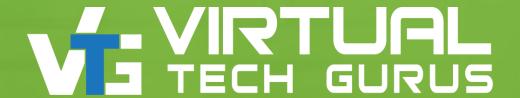

# 4 ways to overcome data storage compatibility issues

#### Collect the following information from the servers:

- OS
- Multipathing
- Cluster Software
- Volume Group
- HBA Type and Speed
- Software Versions

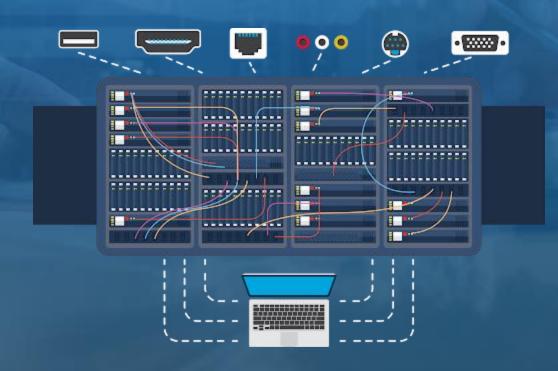

#### Compile your switch info:

- Modal
- Firmware
- GBIC Types
- Speeds

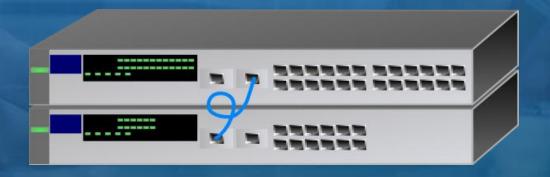

Check compatibility against the future hardware

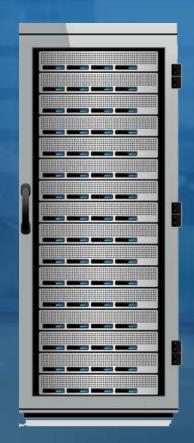

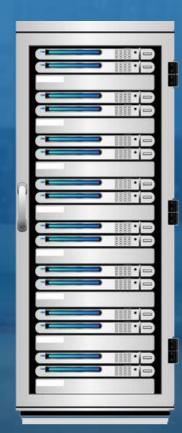

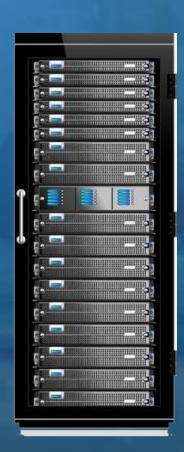

Identify/evaluate your unsupported servers/applications

 Check for upgrade options for OS, HBA's and Applications/ Databases

• Do not forget 3<sup>rd</sup> party software, especially clustering and volume management

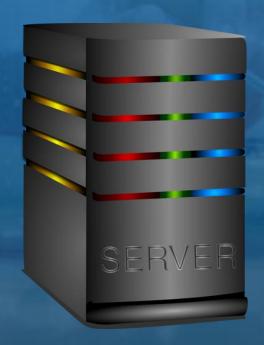

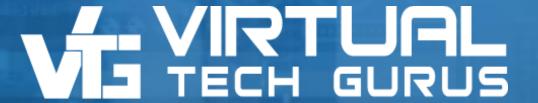

# Cloud, Migration, & Consulting Services for Better IT

NO DOWNTIME TRANSFERS | REAL-TIME REPORTING | AFFORDABLE PRICING